# LUFT reinhalten statt LUFT anhalten

#### Luftreinhalteprogramm Steiermark

Fahrrad-Gewinnspiel im Heft-Inneren

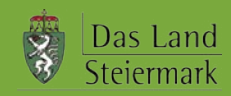

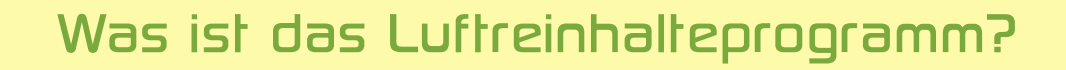

Das Luftreinhalteprogramm Steiermark ist die Fortsetzung des langjährigen Bemühens der Steiermärkischen Landesregierung, die Luftsituation in der Steiermark zu verbessern.

Der dahinterstehende Ansatz ist gesundheitspolitischer Natur und zielt darauf ab, eine möglichst schadstoffarme (Atem-)Luft für alle Steirerinnen und Steirer zu gewährleisten und damit die Bevölkerung vor Luftschadstoffen zu schützen.

Die bisherigen Anstrengungen zeigen bereits eindeutig sichtbare und vor allem messbare Erfolge. Der langjährige Trend weist zum Teil deutliche Rückgänge bei der Schadstoffbelastung in der Luft aus und belegt damit auch, dass die ergriffenen Maßnahmen wirksam waren.

Allerdings konnten mit den bisherigen Bemühungen noch nicht alle Vorgaben der europäischen Richtlinien über Luftgualität und saubere Luft bzw. des "Immissionsschutzgesetzes-Luft" (IG-L) erfüllt werden. Ein Hauptgrund dafür liegt auch in der geografischen Lage einiger steirischer Regionen und insbesondere des Grazer Beckens. Diese sind im Zusammenwirken zwischen naturräumlichen Faktoren und den Emissionen gegenüber vielen anderen österreichischen und europäischen Regionen benachteiligt (siehe Seite 8).

Aus diesem Grund war es notwendig, zahlreiche zusätzliche Maßnahmenvorschläge zu erarbeiten und die bereits bisher sehr intensiven Bemühungen noch weiter zu verstärken.

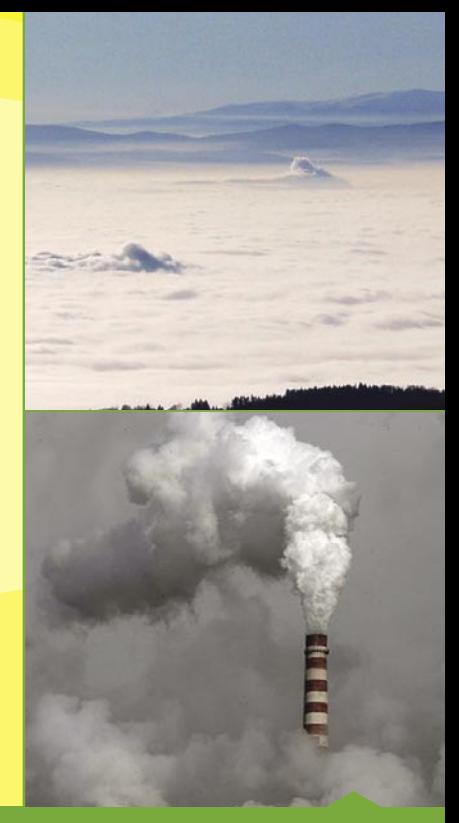

Von oben schön, von unten eine "Schadstoff-Falle" Inversionswetterlage mit kalter Luft in Tälern und Becken, Schadstoffe bleiben so in Bodennähe

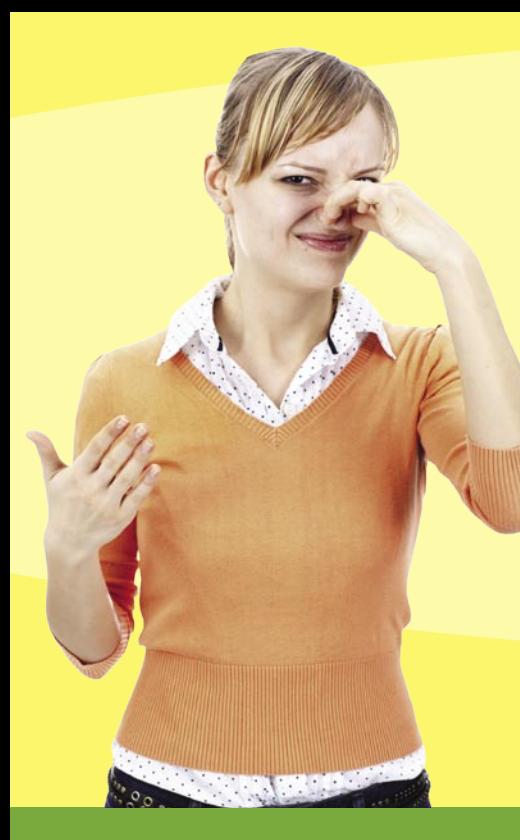

## Feinstaub in der Steiermark

Die Staubbelastung der steirischen Luft wird seit den späten 1980er-Jahren gemessen. Beachtet wurde dabei der Schwebstaub - das sind Staubteilchen, die kleiner als 30 Mikrometer (um) sind.

Ab dem Jahr 2000 wurden Messstationen auf die Messungen von Feinstaub umgestellt - das sind Staubteilchen, die kleiner als 10 Mikrometer sind. also kleiner als ein hundertstel Millimeter.

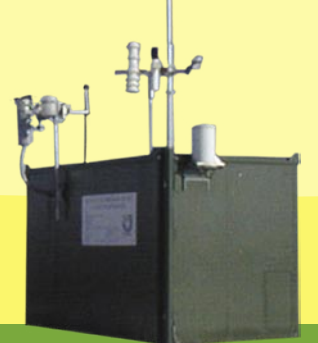

Steiermärkischen Landesregierung

Nach nunmehr rund 10 Jahren Feinstaub-Messungen können folgende Kernaussagen über die Belastungssituation in der Steiermark zusammengefasst werden:

1.) Schon in den 1990er-Jahren hat die Konzentration von Schwebstaub abgenommen.

2.) Auch in den vergangenen 10 Jahren mit Feinstaub-Messungen hat sich dieser Trend fortgesetzt.

3.) Die langfristigen Belastungsrückgänge sind auf die Reduktion des Schadstoffausstoßes zurückzuführen. Kurzzeitige Schwankungen spiegeln den Einfluss von Wetter und Witterung wider.

4.] Überschreitungen des Jahresmittel-Grenzwertes traten in den letzten Jahren nicht mehr auf.

Seite 4

5.) Bei den Tagesmittel-Grenzwerten können die Vorgaben trotz eines rückläufigen Trends weiterhin nicht durchgehend eingehalten werden.

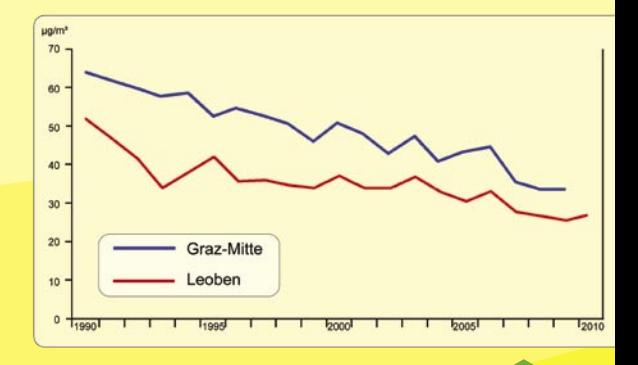

Staub-Jahresmittelwerte an den Stationen Graz-Mitte und Leoben 1990-2010

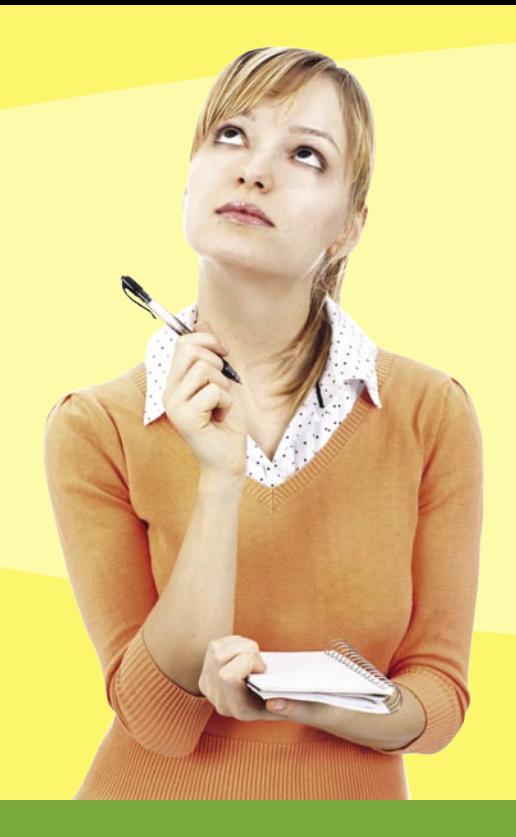

## Woher kommt Feinstaub?

Bei Feinstaub gibt es eine Grundbelastung durch natürlich vorkommende Teilchen wie Gesteinsstaub oder Pollen.

Menschlich verursachte Feinstaubteilchen entstammen unterschiedlichsten Quellen wie Verkehr, Hausbrand, Industrie, Landwirtschaft, Schottergewinnung, Steinbrüchen, Bautätigkeiten u.a.

Ganz grob lässt sich eine Verteilung auf die Verursacher der Gesamtbelastung von 1/3 Verkehr, 1/3 Hausbrand und 1/3 sonstigen Quellen ausmachen

Während Emissionen aus dem Verkehr ganzjährig annähernd konstant freigesetzt werden, fällt beim Hausbrand das Maximum auch mit dem Zeitraum der ungünstigsten meteorologischen Ausbreitungsbedingungen (Winterhalbjahr) zusammen.

Emissionen aus der Industrie spielen in der Steiermark nur lokal eine maßgebliche Rolle.

Emissionen aus der Land- und Forstwirtschaft (z.B. Ammoniak) sind vor allem als Vorläufersubstanzen zur sekundären Partikelbildung zu sehen.

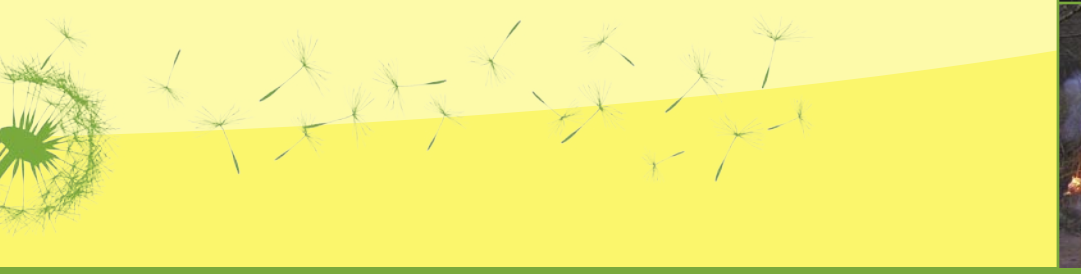

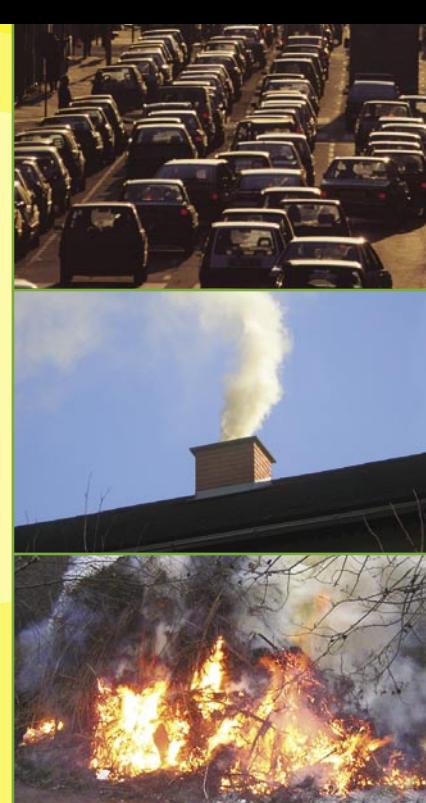

Verkehr und Hausbrand machen zusammen den Großteil der Feinstaubbelastung in der Steiermak aus. Kurzzeitige Spitzenwerte werden bei Brauchtumsfeuern und zu Silvester erreicht

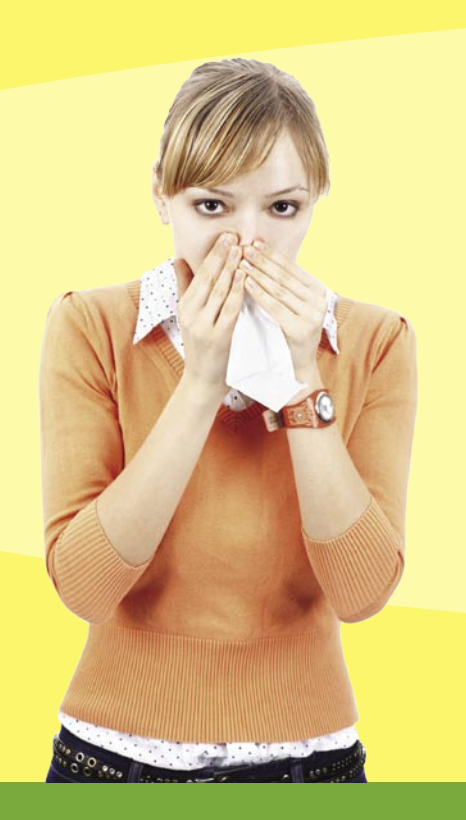

### Die belasteten Gebiete

Regionen mit zu hohen Feinstaubwerten wurden schon 2006 als "Feinstaub-Sanierungsgebiete" ausgewiesen. Es handelt sich dabei um 333 Gemeinden in den folgenden vier Regionen:

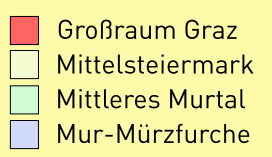

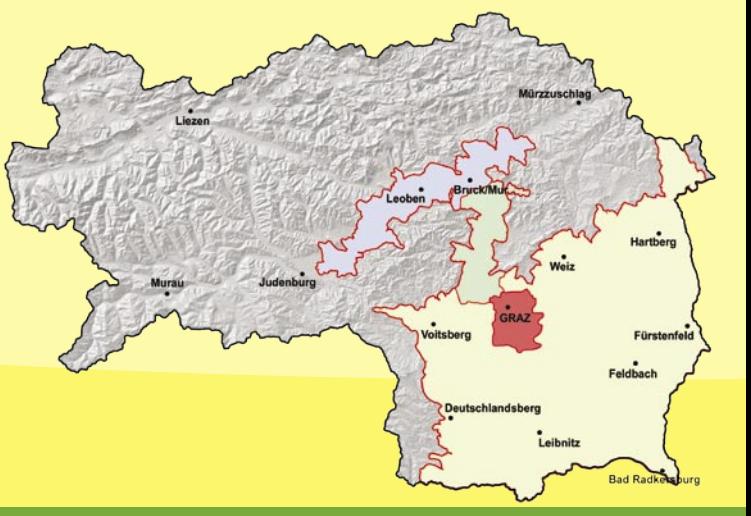

Die Gründe für die hohen Belastungen in diesen Regionen sind neben den freigesetzten Emissionen die besonders ungünstigen Ausbreitungsbedingungen von Schadstoffen in den Tälern und Becken bzw. den Regionen südlich des Alpenhauptkammes.

Im Winterhalbjahr kommt es in den genannten Gebieten nämlich häufig zur Ausbildung massiver Inversionswetterlagen. Dabei bleibt kalte - also schwerere - Luft in Bodennähe und verhindert dadurch eine Durchmischung der bodennahen Luftschichten mit wärmeren darüber.

Schadstoffe, die in diese kalte Luftschicht ausgestoßen werden, bleiben somit in den bodennahen Luftschichten "gefangen" und führen zu hoher Belastung unserer Atemluft.

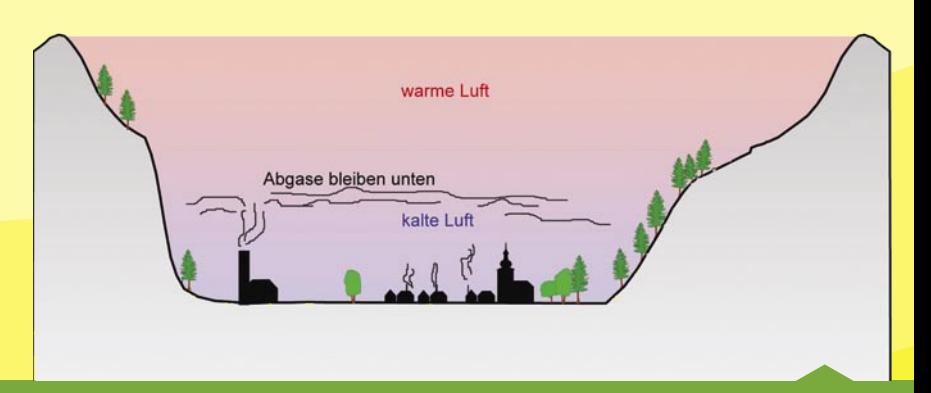

Inversionswetterlage mit ungünstigen Ausbreitungsbedingungen für Luftschadstoffe

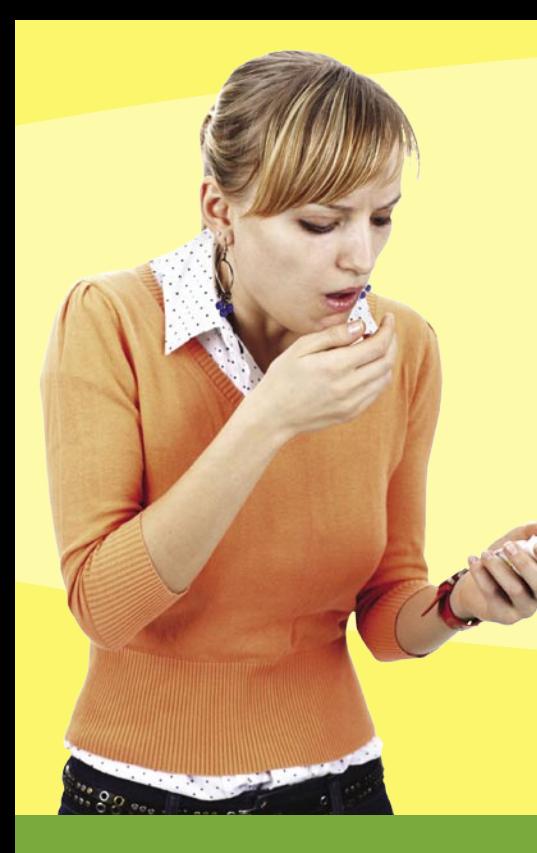

### **Feinstaub & Gesundheit**

Mit jedem Atemzug gelangen tausende Teilchen in unsere Atemwege, wo sie je nach Größe abgelagert werden, z.B. in der Nase, im Rachen, in der Luftröhre oder in den Bronchien der Lunge. Diese Teilchen kann der Körper meist wieder loswerden, z.B. durch Niesen oder Husten.

Feinstaubteilchen sind aber so klein, dass sie in die kleinsten Verästelungen der Lunge kommen, sogar bis in die Lungenbläschen. Man spricht von "Lungengängigkeit".

Bei zu hoher und zu langer Belastung können Feinstaubteilchen nicht mehr gänzlich aus der Lunge entfernt werden und können sich dann über die Blutbahn im Körper verteilen. Die Folge sind Erkrankungen der Atemwege und des Herz-Kreislaufsystems.

Als besonders gefährdet gelten Kinder, alte Menschen und Personen, die bereits an Atemwegserkrankungen leiden.

Feinstaub setzt nicht nur der Lunge zu, sondern hat auch Auswirkungen auf die Augen. Die Partikel verändern die Tränenflüssigkeit, führen zu trockenen Augen und können die Bindehautzellen schädigen.

Diverse Studien liefern Hinweise darauf, dass die Sterblichkeit von Personen ansteigt, wenn sie über einen längeren Zeitraum Feinstaub ausgesetzt sind. Ferner gibt es die Vermutung, dass durch das Wohnen in der Nähe stark befahrener Straßen dieses Risiko besonders erhöht wird.

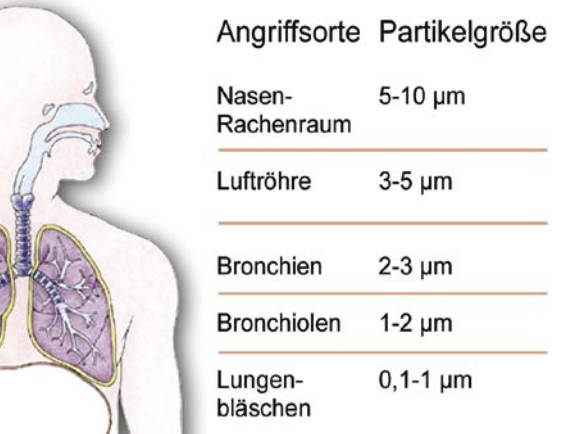

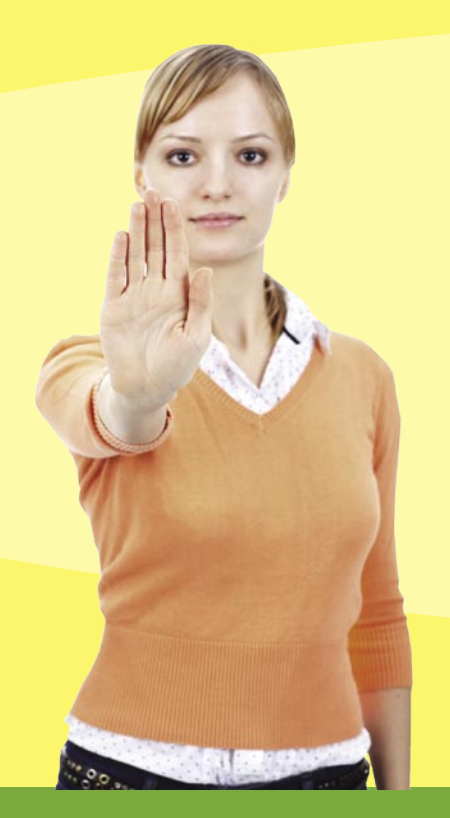

# Maßnahmen gegen Feinstaub

Das Luftreinhalteprogramm Steiermark sieht Maßnahmen zur Reduktion von Feinstaub in folgenden Bereichen vor:

1.) Hausbrand und Energie 2.1 Verkehr 3.] Motorentechnik 4.] Winterdienst 5.) Industrie und Gewerbe 6.11 andwirtschaft 7.) Raumplanung

Bei den Maßnahmen wird zwischen Kernmaßnahmen, flankierenden Maßnahmen und zusätzlichen Maßnahmen in Bundes-. Landes- bzw. Gemeindekompetenz unterschieden.

#### Kernmaßnahmen

Dabei handelt es sich um Maßnahmen, die für die Verminderung von Luftschadstoffen als besonders wirksam gelten. Zu diesen zählen:

- Fernwärmepaket (Leitungsausbau, Fördermaßnahmen)
- Umstellung auf emissionsarme Energieträger (Beschränkungen bei festen Brennstoffen, Fördermaßnahmen bei Erdgas-Anschluss und sonstigen emissionsarmen Energieträgern)
- Altkesselpaket (Stilllegung alter Festbrennstofffeuerungen mit hohem Ausstoß an Luftschadstoffen
- Verbot von Festbrennstoffzweitheizungen in Zeiten hoher Feinstaubbelastungen
- Offensive "Öffentlicher Personenverkehr"
- Emissionsminderung bei Off-Road-Maschinen
- Fahrzeugtausch bei Stadt- und Linienbussen
- Überwachung von schweren Nutzfahrzeugen
- Emissionsoptimierte Ampelschaltung
- Differenzierter Winterdienst (Streumittelminimierung und -optimierung)

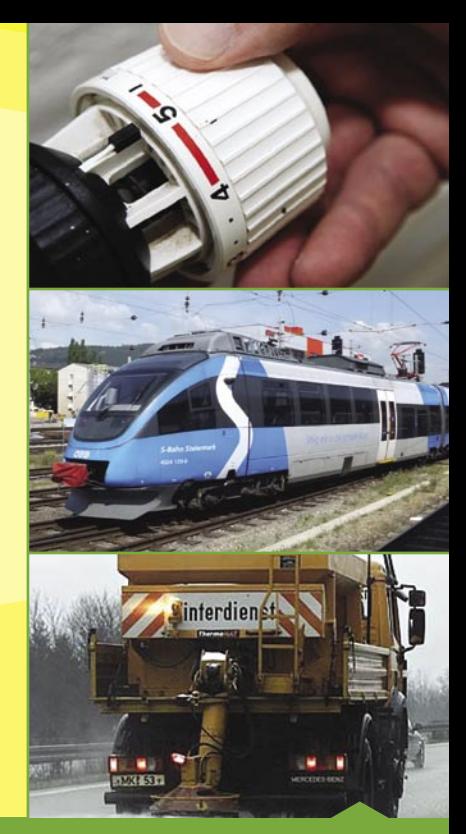

Maßnahmen werden in allen Handlungsbereichen gesetzt.

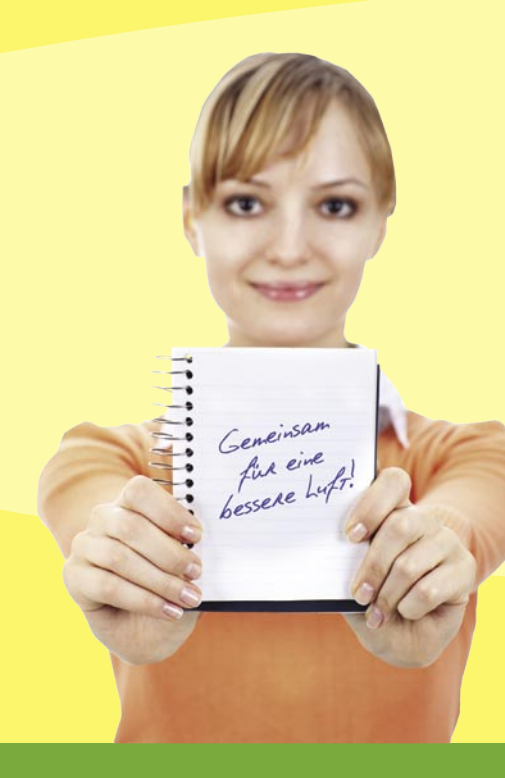

#### Flankierende Maßnahmen

Das sind Maßnahmen, die ebenfalls ein bedeutendes Feinstaub-Reduktionspotential versprechen. Zu diesen zählen:

- Mindestemissionsstandards für Taxis
- Fahrverbote für alte LKWs in Sanierungsgebieten
- Emissionsminderung bei Baustellen
- Emissionsminderung bei emissionsintensiven Betrieben
- Ammoniakreduktion in der Landwirtschaft (Ammoniak als Vorläufersubstanz von Feinstaub)

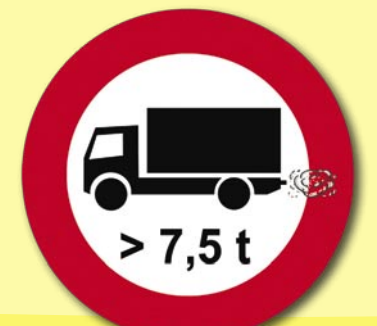

Zusätzliche Maßnahmen in Bundes-, Landes- bzw. Gemeindekompetenz In allen Handlungsbereichen werden - ergänzend zu den Kernmaßnahmen und flankierenden Maßnahmen - rund 30 weitere Maßnahmen umgesetzt. Zu diesen zählen u.a.:

- Austausch Euro-1 und -2 PKW (Anreiz für Anschaffung von Neufahrzeugen)
- Austausch LKW Klasse-0 bis II (alte Nutzfahrzeuge sollen ersetzt werden)
- Immissionsgesteuerte Verkehrsbeeinflussungsanlage (Optimierung des "Feinstaub 100ers")
- Emissionsreduktion bei Diesel-Lokomotiven und landwirtschaftlichen Maschinen
- Verstärkte Straßenwäsche
- Anlagenprüfung in Industrie und Gewerbe
- Verpflichtende kostenlose Energieberatung z.B. bei thermischer Gebäudesanierung
- $-$  u.v.m.

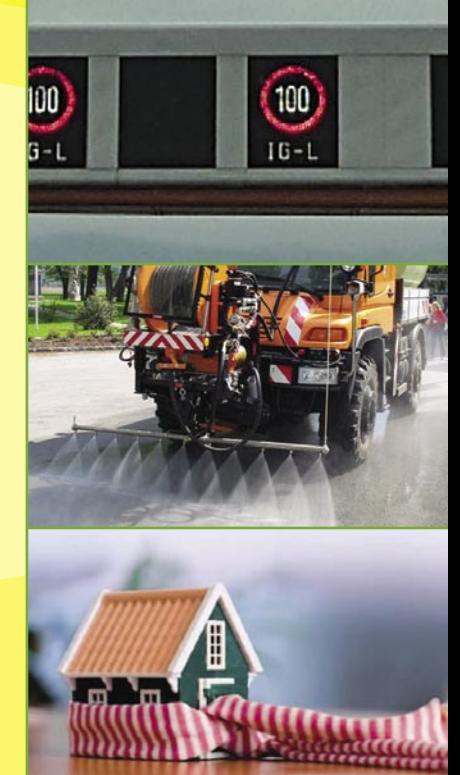

Maßnahmen werden in allen Handlungsbereichen gesetzt.

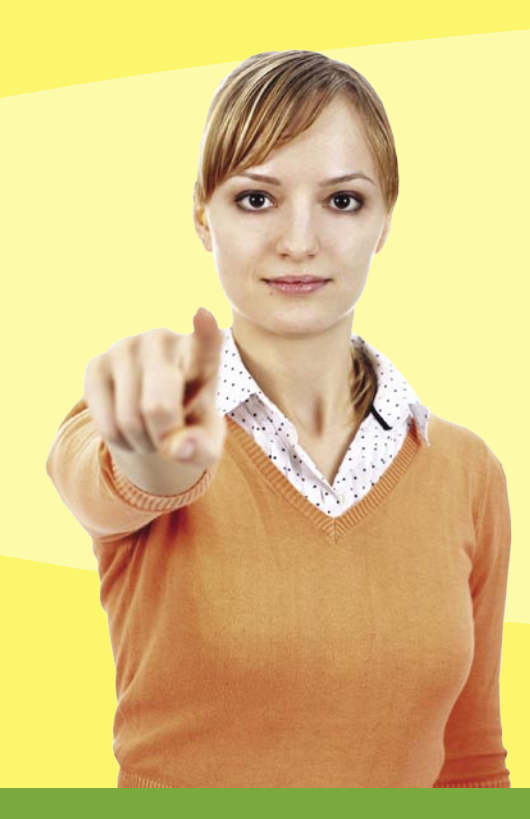

# Was können Sie selber beitragen?

Luftreinhaltung kann nur durch zahlreiche kleine Schritte erfolgen, zu denen jeder etwas beitragen kann. Im Alltag bieten sich viele Möglichkeiten dazu:

- Unnötige Autofahrten vermeiden
- Umstieg auf Öffentliche Verkehrsmittel
- Richtig heizen: Verwendung moderner Heizkessel mit automatischer Regelung, richtig dimensionierte Heizleistung, regelmäßiges Service
- Brauchtumsfeuer: generelles Verbot für Gemeinden des Feinstaub-Sanierungsgebietes Großraum Graz. In den übrigen Gemeinden des Grazer und Leibnitzer Feldes ist ein Brauchtumsfeuer pro Gemeinde zulässig. In allen weiteren Gemeinden der Sanierungsgebiete sind Osterfeuer am Karsamstag und Sonnwendfeuer am 21.6. bzw. am Samstag danach gestattet
- Silvesterraketen: führen zu ähnlich hohen Belastungen wie Brauchtumsfeuer, weshalb jede Vermeidung zählt

#### Gewinnspiel

Was tragen Sie zur Luftreinhaltung bei? Teilen Sie Ihre Aktion/Idee mit uns! Unter den Einsendungen wird ein City-Bike im Wert von 600 Euro verlost.

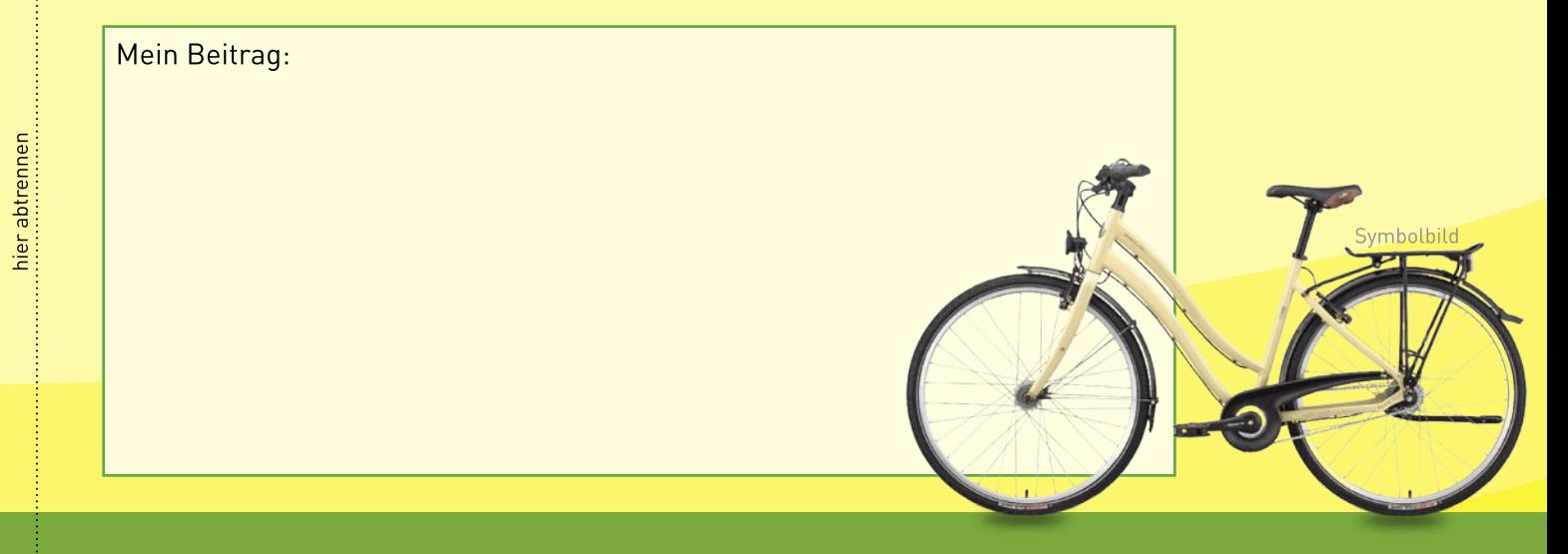

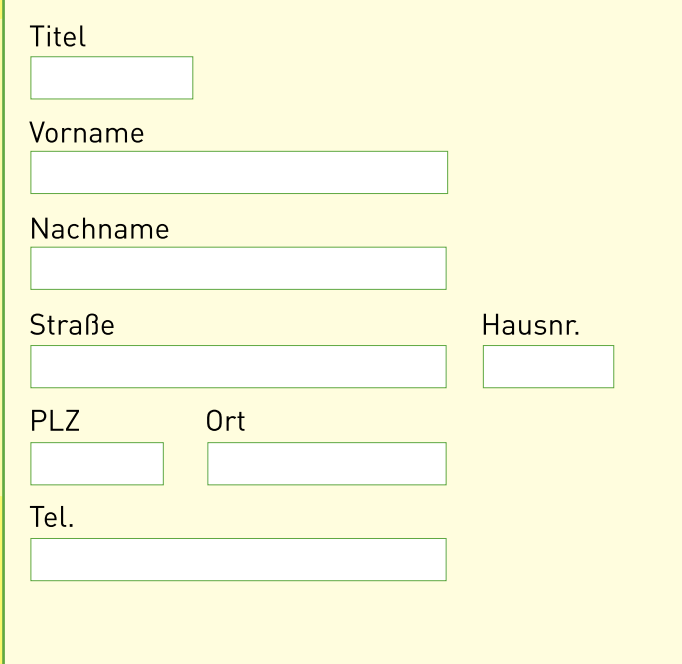

# bitte frankieren

#### An das

Umwelt-Bildungs-Zentrum Steiermark Brockmanngasse 53 8010 Graz oder per Fax: 0316 / 81 79 08

### Zusammenfassung und Ausblick

Die Luftqütesituation in der Steiermark ist nach wie vor in einigen Gebieten der Steiermark - vor allem in den Ballungsräumen - zu verbessern.

Das Luftreinhalteprogramm nimmt dabei keinen der Emissions-Verursacher von seiner Verantwortung aus.

Die ausgewiesenen Kernmaßnahmen müssen gewissenhaft und zielorientiert umgesetzt werden, um die Einhaltung der Grenzwerte gewährleisten zu können. Auch alle weiteren Maßnahmen sind in Angriff zu nehmen.

Alle vorgeschlagenen Handlungsfelder sind rechtlich kurz- oder mittelfristig, in Einzelfällen auch langfristig umsetzbar und aus fachlicher Sicht sozial ausgewogen und verträglich.

Mit der ständigen Kontrolle des Standes der Umsetzung der Maßnahmen in allen Bereichen sind externe Fachleute beauftragt.

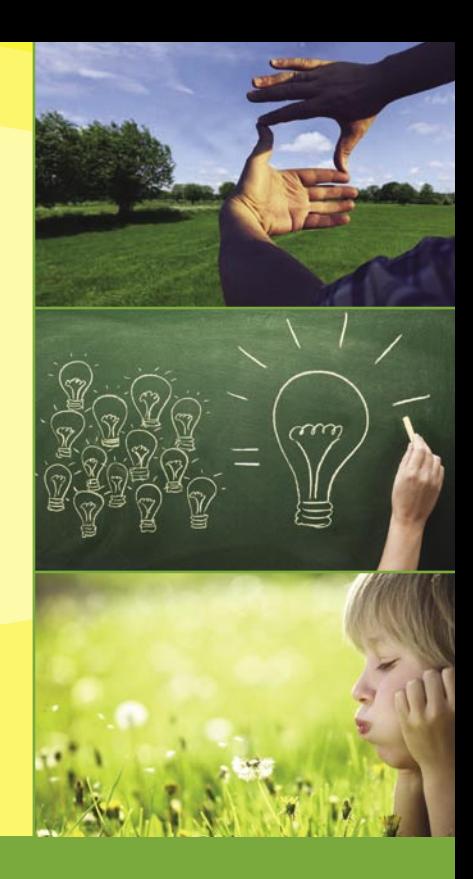

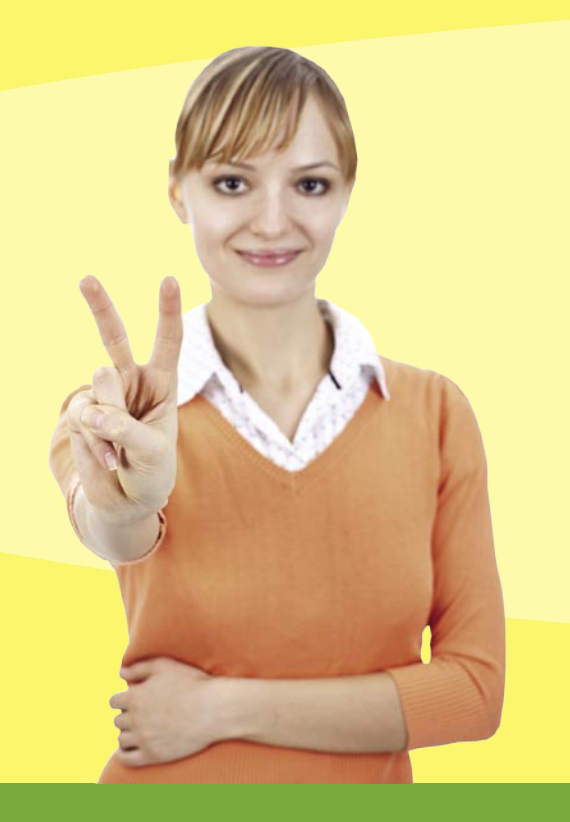

#### Medieninhaher

Amt der Steiermärkischen Landesregierung Abteilung 15 "Energie, Wohnbau, Technik" 8010 Graz, Landhausgasse 7 Tel.: 0316/877-4166 Fax: 0316/877-4569 E-Mail: abteilung15@stmk.gv.at

Benöfigen Sie weifere Exemplare? Kostenlos anfordern unter: bestellung@ubz-stmk.at

#### Layout

Umwelt-Bildungs-Zentrum Steiermark

#### Druck

Medienfabrik Graz, August 2012

#### Climate Partner<sup>o</sup> klimaneutral

Druck LTD: 10911-1207-1010

Österreichische Post AG Info. Mail Entgelt bezahlt

www.umwelt.steiermark.at >> Luft

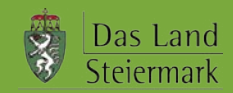